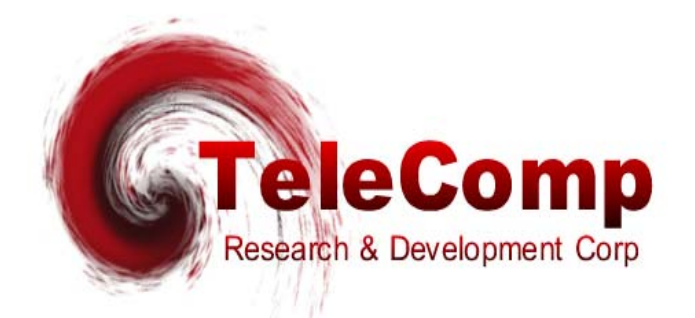

# **READ ME FIRST!! IP-MPA**

## **MULTIPLE PROTOCOL**

# **"ALL IN ONE" INTEGRATED ACCESS DEVICE**

## **PRODUCT / RELEASE NOTES**

## **RELEASE 2.2**

**102 SW Orange Blossom Lake City, Florida 32025-1613 Phone: 386-754-5700 email: sales@trdcusa.com http://www.trdcusa.com**

**Manufacture & Distribution:**

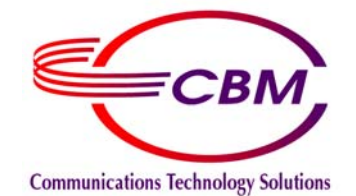

**http://www.cbmusa.com**

## **TABLE OF CONTENTS**

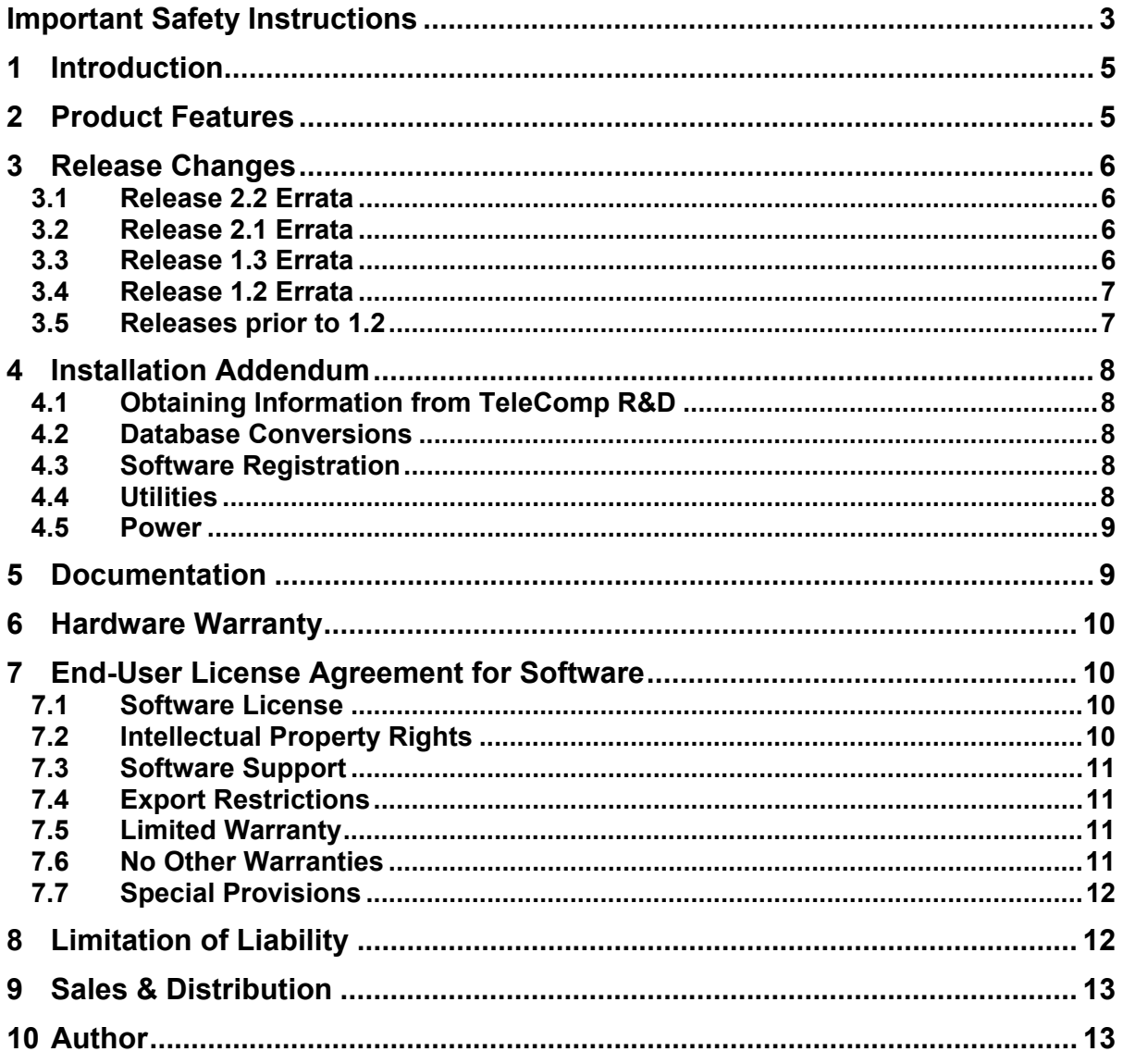

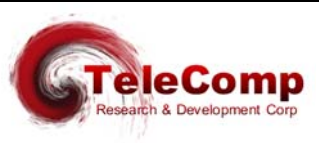

### **Important Safety Instructions**

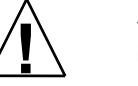

The exclamation point within an equilateral triangle is intended to alert the user to the presence of important operating and maintenance (servicing) instructions in the literature accompanying the product.

When installing, operating, or maintaining this equipment, basic safety precautions should always be followed to reduce the risk of fire, electric shock, and injury to persons, including the following:

- Read and understand all instructions.
- □ Follow all warnings and instructions marked on this product.
- For information on proper mounting instructions, consult the User's Manual provided with this product.
- The telecommunications interface should not leave the building premises unless connected to telecommunication devices providing primary and secondary protection.
- $\Box$  This product should only be operated from the type of power source indicated in the User's Manual.
- □ This unit is intended to be powered from either –48 V DC or AC voltage sources. See User's Manual before connecting to the power source.
- □ The –48 V DC input terminals are only provided for installations in Restricted Access Areas locations.
- $\Box$  Do not use this product near water, for example, in a wet basement.
- Never touch uninsulated wiring or terminals carrying direct current or leave this wiring exposed. Protect and tape wiring and terminals to avoid risk of fire, electric shock, and injury to service personnel.
- $\Box$  To reduce the risk of electrical shock, do not disassemble this product. Service should be performed by trained personnel only. Opening or removing covers and/or circuit boards may expose you to dangerous voltages or other risks. Incorrect re-assembly can cause electric shock when the unit is subsequently used.
- □ For a unit intended to be powered from -48 V DC voltage sources, read and understand the following:
	- $\triangleright$  This equipment must be provided with a readily accessible disconnect device as part of the building installation.
	- ¾ Ensure that there is no exposed wire when the input power cables are connected to the unit.
	- Installation must include an independent frame ground drop to building ground. Refer to User's Manual.

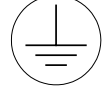

This symbol is marked on the 4284, adjacent to the ground (earth) area for the connection of the ground (earth) conductor.

- This Equipment is to be Installed Only in Restricted Access Areas on Business and Customer Premises Applications in Accordance with Articles 110-16, 110-17, and 110-18 of the National Electrical Code, ANSI/NFPA No. 70. Other Installations Exempt from the Enforcement of the National Electrical Code May Be Engineered According to the Accepted Practices of the Local Telecommunications Utility.
- For a unit equipped with an AC Wall Plug-In Unit, read and understand the following:
	- Use only the Astrodyne Part # SPU15A-111 48v power supply adapter with this product.
	- ¾ Unplug this product from the wall outlet before cleaning. Do not use liquid cleaners or aerosol cleaners. Use a damp cloth for cleaning.
	- $\triangleright$  Do not staple or otherwise attach the power supply cord to the building surfaces.
	- Do not overload wall outlets and extension cords as this can result in the risk of fire or electric shock.
	- The socket outlet shall be installed near the equipment and shall be readily accessible.
	- The Wall Plug-In unit may be equipped with a three-wire grounding type plug, a plug having a third (grounding) pin. This plug is intended to fit only into a grounding type power outlet. Do not defeat the safety purpose of the grounding type plug.
	- $\triangleright$  Do not allow anything to rest on the power cord. Do not locate this product where the cord may be abused by persons walking on it.
	- $\triangleright$  Unplug this product from the wall outlet and refer servicing to qualified service personnel under the following conditions:
		- a) When the powers supply cord or plug is damaged or frayed.<br>b) If liquid has been spilled into the product
		- If liquid has been spilled into the product.
		- c) If the product has been exposed to rain or water.
		- d) If the product does not operate normally by following the operating instructions. Adjust only those controls that are covered by the operating instructions because improper adjustment of other controls may result in damage and will often require extensive work by qualified technician to restore the product to normal operation.
		- e) If the product has been dropped or the cabinet has been damaged.
		- f) If the product exhibits a distinct change in performance.

#### **Save These Instructions**

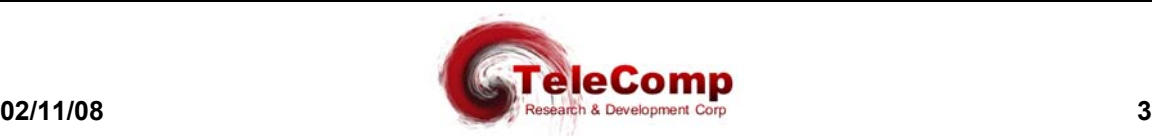

## **IMPORTANT !!**

#### **USER DOCUMENTATION IS AVAILABLE AT OUR WEB SITE.**

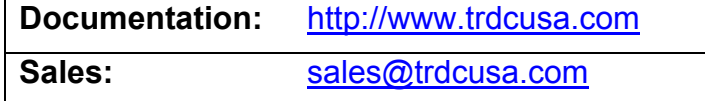

The **IPMPA** is initially configured by attaching the unit to a serial console via an adapter that uses the secondary interface on the DB25 connector. This adapter is removed before the **IPMPA** is attached to the Network Element. As a minimum, the IP parameters require configuration to allow subsequent use of the telnet console.

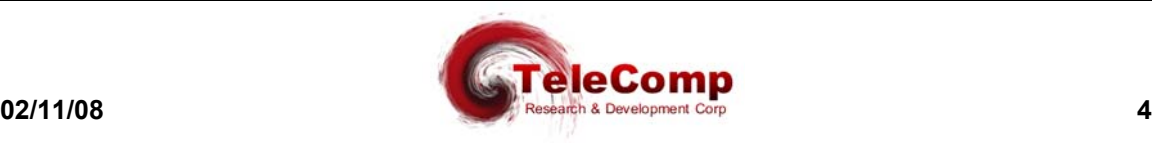

### **1 I NTRODUCTION**

The IPMPA is designed for those situations where only one or a few ports are needed. It provides an inexpensive manner to provide protocol mediation and diversity. The units may be direct powered or via the 10BaseT LAN interface using 802.3af Power over Ethernet.

For detailed information on this product, reference the User's Manual.

## **2 P RODUCT F EATURES**

The **IPMPA** is a Multiple Protocol Inter-Networking device with enhanced vertical services. The IPMPA is a single port device. The port may be synchronous, or asynchronous with rates up to 115.2 kbps. Popular protocols such as asynchronous, HDLC, SDLC, X.25, and BX.25 are all supported interchangeably on a per port basis. In addition, vertical services for X.25 typically found on Embedded Network Processors have been incorporated. This allows the **IPMPA** to directly mediate X.25 to individual circuits over TCP/IP connections.

Consult the User's manual for a complete enumeration of the features..

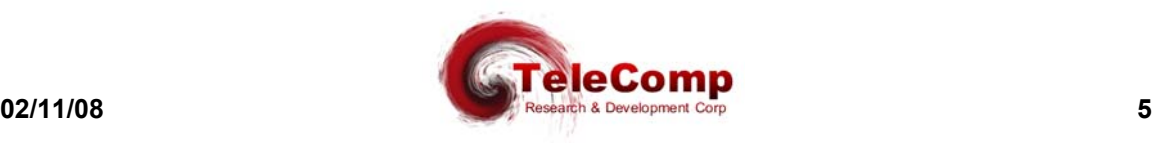

## **3 R ELEASE C HANGES**

#### **3.1 RELEASE 2.2 ERRATA**

• Support added for NRZI encoding of HDLC/SDLC ports. The default configuration is NRZ. The syntax of the option is as follows:

**Syntax: port <#> [ enc=< NRZ | NRZI > ]**

#### **3.2 RELEASE 2.1 ERRATA**

• Support added for Optional Facility Throughput class specification on SVC virtual circuits. At least one AMA device has been identified that requires explicit throughput class negotiation. All of the X.25 specification throughput classes are supported. These are 75 through 48000 BPS. Unless needed, this option should always be set to **NONE**. The syntax of the option is as follows:

**Syntax: port <#> VC=<range> [ svctclass=< NONE | Throughput > ]**

- The X.25 Optional Facility for SVC window sizes is corrected. This is an optional feature of a SVC call request and is generally only used during extended address negotiation; and now for throughput class negotiation. Previously, it would advertise the LAPB window for both transmit and receive. It now correctly specifies the administered VC transmission window for TX and the entire LAPB window for RX.
- The X.25 Optional Facility for SVC packet sizes has been enhanced to include 512 and 1024 packet sizes. Generally, large packet sizes are only used on PVC connections. This change would only be relevant for CCITT interfaces where extended addressing is used; or now when the throughput class is negotiated.
- The release 1.x devices suffered from prompt delays on the telnet console interface. The problem has been resolved in this release. The problem did not affect the operation of the IPMPA.

#### **3.3 RELEASE 1.3 ERRATA**

- The Console Banner message administration displayed the contents with hexadecimal line numbering. These have been changed to decimal to match the entries.
- An anomaly in the TACACS+ interface would produce erroneous output when insufficient data was provided by the TACACS+ server. This has been corrected.
- The RS-530 physical layer has been added as a DB25 port option.

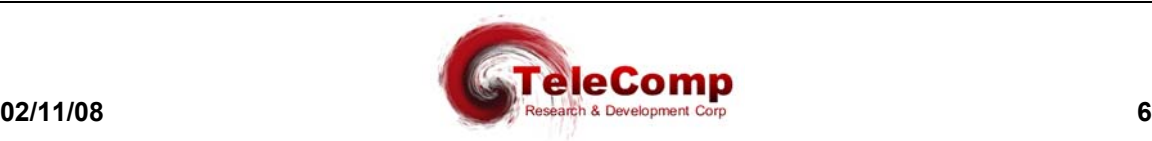

#### **3.4 RELEASE 1.2 ERRATA**

• Support for TACACS+ RADIUS servers is added. Two servers are supported, a primary and a secondary. Non-standard TCP ports are fully supported. Each server may be individually enabled. The syntax is as follows:

**Syntax: tac < PRI | SEC > [ ipaddr=<IP Address> ] [ port=<TCP Port> ] [ key="Encryption Key" | NONE ] [ ENABLE ] [ DISABLE ]**

- Startup self tests are enhanced.
- The BANNER page has been enhanced up to 24 lines of 80 characters each. Previously it was 10 lines. The syntax is changed as follows:

**Syntax: banner [clear] [L#="Line # Message"]**

#### **3.5 RELEASES PRIOR TO 1.2**

Contact support@trdcusa.com with specific questions on releases older than 1.2.

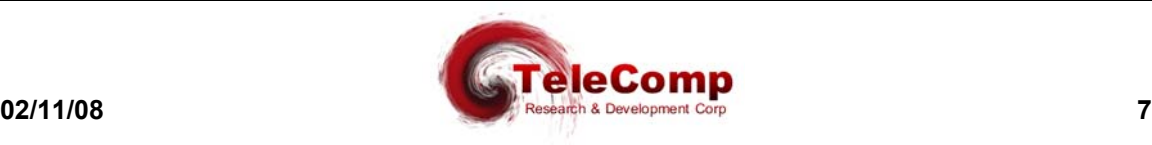

## **4 I NSTALLATION A DDENDUM**

#### **4.1 OBTAINING INFORMATION FROM TELECOMP R&D**

Load modules for all the TeleComp R&D products are obtained by sending email to support@trdcusa.com. All other documentation, including release notes, user manuals, "whitepapers", etc. can be accessed on the TeleComp R&D web site and downloaded for your use.

To insure that the correct version of the binary load modules have been retrieved and has not been corrupted during the transmission process, the UNIX<sup>®</sup> sum command can be used.

On some hosts, the "-s" flag must be used with the **sum** command. On X86 linux hosts, the –sysv flag must be used with the **sum** command.

Key-in **sum** < name of load module file>.

The values returned must match the numbers shown below:

For example:

Key-in**: sum –sysv ipmpa.2.2** Response**: 48690 1607 ipmpa.2.2**

#### **4.2 DATABASE CONVERSIONS**

When moving from one release or version to the next, the database is usually automatically converted. Therefore, **do not attempt** to perform a **backup** on an earlier release/version and then do a **reload** on the new release/version. The database structures may not be the same. For safety reasons, do a **backup** on the earlier release/version in case you need to revert back to this release/version. Then upgrade to the new release/version, and do a backup again which will now be the converted database for use with this release/version. Backups and restores should only be used with the same release/version, not across releases or versions.

#### **4.3 SOFTWARE REGISTRATION**

The **IPMPA** must be registered when it is upgraded with new software. The **IPMPA** will continue to operate without registration, but **user ports cannot be placed into service until registration is complete.** See the User's Manual for the registration procedure.

#### **4.4 UTILITIES**

The current version of the upgrade, backup, and reload utilities are 19.1 respectively. The getinfo, devrep, and setreg utilities have a current revision level of 2.1 respectively. All of the utilities are available by contacting support@trdcusa.com. Please note that the TCP port for the console is 1023.

UNIX is a registered trademark in the United States and other countries licensed exclusively through X/Open Company, Ltd.

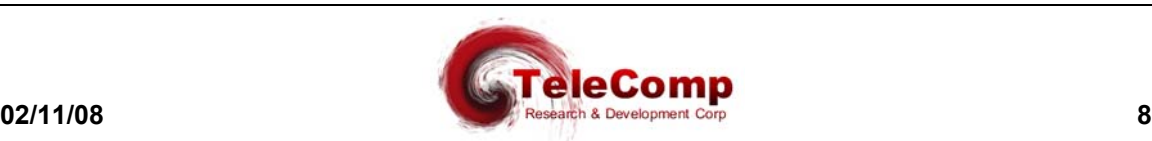

l

#### **4.5 POWER**

The **IPMPA** may be powered via -48VDC directly, or via an AC power adapter. In addition, the devices support 802.3af Power over Ethernet. Should a new unit not illuminate it's power LED, review that the power connections.

## **5 D OCUMENTATION**

The current version of the User manual, and this release letter, may be downloaded from the support area of http://www.trdcusa.com.

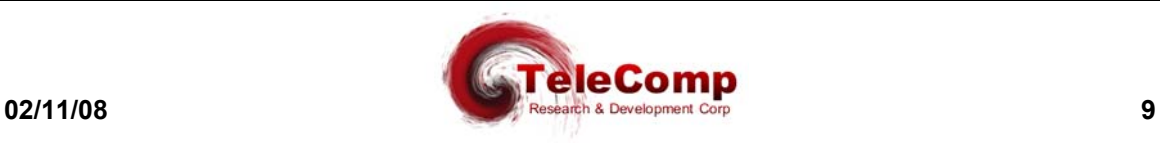

## **6 H ARDWARE W ARRANTY**

The warranty period for hardware shall be ninety (90) days from the date of shipment from TeleComp R&D or a designated manufacturer. Replacements and repairs are guaranteed for the longer of the remaining original warranty period or 30 days.

## **7 E N D - U SER L ICENSE A GREEMENT FOR S OFTWARE**

This License Agreement ("License") is a legal contract between you and the manufacturer ("Manufacturer") of the system ("HARDWARE") with which you acquired software product(s) identified above ("SOFTWARE"). The SOFTWARE may include printed materials that accompany the SOFTWARE. Any software provided along with the SOFTWARE that is associated with a separate end-user license agreement is licensed to you under the terms of that license agreement. By installing, copying, downloading, accessing or otherwise using the SOFTWARE, you agree to be bound by the terms of this LICENSE. If you do not agree to the terms of this LICENSE, Manufacturer is unwilling to license the SOFTWARE to you. In such event, you may not use or copy the SOFTWARE, and you should promptly contact Manufacturer for instructions on return of the unused product(s) for a refund.

#### **7.1 SOFTWARE LICENSE**

You may only install and use one copy of the SOFTWARE on the HARDWARE (unless otherwise licensed by Manufacturer). The SOFTWARE may not be installed, accessed, displayed, run, shared or used concurrently on or from different computers, including a workstation, terminal or other digital electronic device ("Devices"). Notwithstanding the foregoing and except as otherwise provided below, any number of Devices may access or otherwise utilize the services of the SOFTWARE. You may not reverse engineer, decompile, or disassemble the SOFTWARE, except and only to the extent that such activity is expressly permitted by applicable law notwithstanding this limitation. The SOFTWARE is licensed as a single product. Its component parts may not be separated for use on more than one HARDWARE. The SOFTWARE is licensed with the HARDWARE as a single integrated product. The SOFTWARE may only be used with the HARDWARE as set forth in this LICENSE. You may not rent, lease or lend the SOFTWARE in any manner. You may permanently transfer all of your rights under this LICENSE only as part of a permanent sale or transfer of the HARDWARE, provided you retain no copies, you transfer all of the SOFTWARE (including all component parts, the media and printed materials, any upgrades, this LICENSE and, if applicable, the Certificate(s) of Authenticity), and the recipient agrees to the terms of this LICENSE. If the SOFTWARE is an upgrade, any transfer must also include all prior versions of the SOFTWARE. Without prejudice to any other rights, Manufacturer may terminate this LICENSE if you fail to comply with the terms and conditions of this LICENSE. In such event, you must destroy all copies of the SOFTWARE and all of its component parts.

#### **7.2 INTELLECTUAL PROPERTY RIGHTS**

The SOFTWARE is licensed, not sold to you. The SOFTWARE is protected by copyright laws and international copyright treaties, as well as other intellectual property laws and treaties. You may not copy the printed materials accompanying the SOFTWARE. All title and intellectual property rights in and to the content which may be accessed through use of the SOFTWARE is the property of the respective content owner and may be protected by applicable copyright or other intellectual property

![](_page_9_Picture_9.jpeg)

laws and treaties. This LICENSE grants you no rights to use such content. All rights not expressly granted under this LICENSE are reserved Manufacturer and its licensors (if any).

#### **7.3 SOFTWARE SUPPORT**

SOFTWARE support is not provided by Manufacturer, or its affiliates or subsidiaries separate from the HARDWARE. For SOFTWARE support, please contact your supplier of the HARDWARE. SOFTWARE support is limited to the warranty period stated below unless either a separate contract has been consummated between you and the manufacturer or the manufacturer has agreed in writing at the time of purchase by you of the software to an extension of the warranty. Should you have any questions concerning this LICENSE, or if you desire to contact Manufacturer for any other reason, please refer to the address provided in the documentation for the HARDWARE.

#### **7.4 EXPORT RESTRICTIONS**

You agree that you will not export or re-export the SOFTWARE to any country, person, or entity subject to U.S. export restrictions. You specifically agree not to export or re-export the SOFTWARE: (i) to any country to which the U.S. has embargoed or restricted the export of goods or services, which as of March 1998 include, but are not necessarily limited to Cuba, Iran, Iraq, Libya, North Korea, Sudan and Syria, or to any national of any such country, wherever located, who intends to transmit or transport the products back to such country; (ii) to any person or entity who you know or have reason to know will utilize the SOFTWARE or portion thereof in the design, development or production of nuclear, chemical or biological weapons; or (iii) to any person or entity who has been prohibited from participating in U.S. export transactions by any federal agency of the U.S. government.

#### **7.5 LIMITED WARRANTY**

Manufacturer warrants that (a) the SOFTWARE will perform substantially in accordance with the accompanying written materials for a period of ninety (90) days from the date of shipment from TeleComp R&D or a designated manufacturer. Software support is limited to the hours of 9 AM to 5 PM ET Monday through Friday excluding TeleComp R&D observed holidays. Other coverage and extended warranty may be purchased at additional cost. Any implied warranties on the SOFTWARE are limited to ninety (90) days. Some states/jurisdictions do not allow limitations on duration of an implied warranty, so the above limitation may not apply to you.

Manufacturer's and its suppliers' entire liability and your exclusive remedy shall be, at Manufacturer's option, either (a) return of the price paid, or (b) repair or replacement of the SOFTWARE that does not meet this Limited Warranty and which is returned to Manufacturer with a copy of your receipt. This Limited Warranty is void if failure of the SOFTWARE has resulted from accident, abuse, or misapplication. Any replacement SOFTWARE will be warranted for the remainder of the original warranty period or thirty (30) days, whichever is longer.

#### **7.6 NO OTHER WARRANTIES**

TO THE MAXIMUM EXTENT PERMITTED BY APPLICABLE LAW, MANUFACTURER AND ITS SUPPLIERS DISCLAIM ALL OTHER WARRANTIES, EITHER EXPRESS OR IMPLIED, INCLUDING, BUT NOT LIMITED TO IMPLIED WARRANTIES OF MERCHANTABILITY, FITNESS FOR A PARTICULAR PURPOSE AND NONINFRINGEMENT, WITH REGARD TO THE SOFTWARE AND THE ACCOMPANYING WRITTEN MATERIALS. THIS LIMITED WARRANTY GIVES YOU SPECIFIC LEGAL RIGHTS. YOU MAY HAVE OTHERS, WHICH VARY FROM STATE/JURISDICTION TO STATE/JURISDICTION.

![](_page_10_Picture_11.jpeg)

#### **7.7 SPECIAL PROVISIONS**

The SOFTWARE and documentation are provided with RESTRICTED RIGHTS. Use, duplication, or disclosure by the United States Government is subject to restrictions as set forth in subparagraph (c)(1)(ii) of the Rights in Technical Data and HARDWARE Software clause at DFARS 252.227-7013 or subparagraphs (c)(1) and (2) of the Commercial HARDWARE Software-Restricted Rights at 48 CFR 52.227-19, as applicable. Manufacturer is TeleComp R&D or it's designee manufacturer., 102 SW Orange Blossom, Lake City, Florida, 32025.

If you acquired the SOFTWARE in the United States of America, this Software License are governed by the laws of the State of Florida, excluding its choice of laws provisions. If you acquired the SOFTWARE outside the United States of America, local law may apply. This LICENSE constitutes the entire understanding and agreement between you and the Manufacturer in relation to the SOFTWARE and supersedes any and all prior or other communications, statements, documents, agreements or other information between the parties with respect to the subject matter hereof.

## **8 L IMITATION OF L IABILITY**

**To the maximum extent permitted by applicable law, in no event shall Manufacturer or its suppliers be liable for any damages whatsoever (including without limitation, special, incidental, consequential, or indirect damages for personal injury, loss of business profits, business interruption, loss of business information, or any other pecuniary loss) arising out of the use of or inability to use this product, even if Manufacturer has been advised of the possibility of such damages.** In any case, Manufacturer's and its suppliers' entire liability under any provision of this License shall be limited to the amount actually paid by you for the SOFTWARE and/or the HARDWARE. Because some states/jurisdictions do not allow the exclusion or limitation of liability for consequential or incidental damages, the above limitation may not apply to you.

![](_page_11_Picture_6.jpeg)

## **9 S ALES & D ISTRIBUTION**

![](_page_12_Picture_2.jpeg)

**CBM of America, Inc. Mr. Mike Stephens 1455 West Newport Center Drive Deerfield Beach, Florida 33442**

**800-881-8202 Fax: 954-360-0682**

**www.cbmusa.com**

## **10 A UTHOR**

Comments and Questions regarding this document or the products covered within this document should be addressed to the author Angel Gomez via email at angel@trdcusa.com or via telephone at 386-754-5700.

©Copyright 2003, 2008 TeleComp R&D Corp. ©Copyright 1998, 2002 TeleComp, Inc. All Rights Reserved Printed in USA

![](_page_12_Picture_9.jpeg)